## 2. Laboratorijska vaja 2010/2011

Podjetje za izdelavo in prodajo programske opreme bo izdalo priročnik za nov paket programskih orodij. Delo so razdelili v naslednje faze:

- Načrtovanje  $\bullet$
- Pisanje priročnika  $\bullet$
- Recenzija priročnika  $\bullet$
- Odpravljanje napak  $\bullet$
- $\bullet$ Oblikovanje besedila
- Končni pregled
- Končni popravki  $\bullet$
- Oddaja priročnika v tiskarno  $\bullet$

Vsako izmed faz so nato podrobneje analizirali in razgradili v aktivnosti ter določili izvajalce in čas trajanja aktivnosti:

- 1. Načrtovanje
	- a) Analiza podobnih priročnikov (Miha) (10 dni)
	- b) Analiza programskega paketa (Petra) (15 dni)
	- c) Določitev poglavij priročnika (Miha, Petra) (4 dni)
- 2. Pisanje priročnika
	- a) Opis namena in uporabe priročnika (Miha) (10 dni)
	- b) Opis programskega paketa (Petra) (30 dni)
	- c) Izdelava primerov (Jure) (18 dni)
	- d) Združitev besedila s primeri (Jure, Petra) (5 dni)
	- e) Izdelava povzetka (Miha) (10 dni)
	- f) Izdelava ilustracij (Marko) (20 dni)
- 3. Recenzija priročnika (prof. Zna, prof. Nezna) (30 dni)
- 4. Odpravljanje napak
	- a) Popravki besedila (Petra) (10 dni)
	- b) Popravki in izdelava dodatnih primerov (Jure) (6 dni)
	- c) Popravki in izdelava dodatnih ilustracij (Marko) (3 dni)
	- d) Uskladitev popravkov (Petra, Jure) (3 dni)
- 5. Oblikovanje besedila
	- a) Načrtovanje formata (Tone) (5 dni)
	- b) Oblikovanje formata (Barbara) (5 dni)
- 6. Končni pregled
	- a) Jezikovni pregled (prof. Poved) (20 dni)
	- b) Pregled črkovnih napak (Jože) (5 dni)
- 7. Končni popravki (Miha, Petra) (4 dni)
- 8. Oddaja priročnika v tiskarno (15 dni)

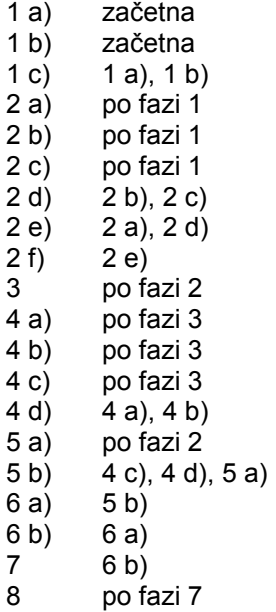

## **Naloge:**

- 1. Narišite aktivnostno mrežo in pripadajoč Ganttov diagram za projekt!
- 2. Določite najkrajši možni čas izvedbe projekta!
- 3. Kolikšne so časovne rezerve nekritičnih aktivnosti?
- 4. S postopkom izravnave virov določite najmanjše število osebnih računalnikov za projekt, če vsak potrebuje med delom en osebni računalnik! Kako se pri tem spremenijo časovne rezerve aktivnosti?